# **Tableau Desktop Niveau 1**

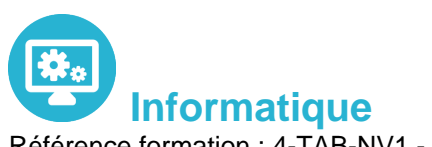

Référence formation : 4-TAB-NV1 - **Durée : 2 jours**

# **Objectifs**

Pré-requis

Découverte et prise en main de l'outil Tableau Desktop Création, mise en forme et publication d'états en vue d'analyser et d'interpréter les données d'entreprise

Pas de prérequis

# Contenu pédagogique

### **Découverte de tableau**

- Comprendre la visualisation de données
- Découvrir Tableau Software
- Se connecter à une source de données : base de données SQL, fichier Excel
- Les types de données des champs d'une source
	- Traitement des types de données

Changer le type de données d'un champ Créer une vue simple Découvrir les filtres et les tris simples

### **Création de vues de données**

- Création manuelle de vue : glisser déposer les champs, organiser les lignes et colonnes, naviguer dans les hiérarchies
- Le "montre-moi", suggestion automatique de vue par tableau
- Création de tableaux à double entrée ou tableaux croisés dynamiques
- Les graphiques en courbes
- Création d'histogrammes
- Le regroupement de graphiques
- Explorer les données dans des cartes. Associer un rôle géographique à un champ

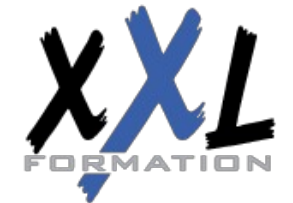

# **XXL Formation**

34 rue Raymond Aron 76130 Mont Saint Aignan **Tél :** 02 35 12 25 55 – **Fax :** 02 35 12 25 56 N° siret : 485 050 611 00014 – N° d'agrément : 23.76.03752.76

#### **Manipulations avancées**

- Création de mesures
- Création et modification d'un champ calculé
- Les filtres avancés : conditions, limites
- Création de filtres contextuels
- Les paramètres à utiliser dans les calculs

### **Combinaison de données**

- Comprendre les principes de l'union et de la fusion de données
- Utilisation avancée des sources de données
- Lier des données, utiliser les jointures
- Utiliser les filtres
- Utilisations et précautions

### **Tableaux de bords et "histoires" de données**

- La mise en forme simple : ajouter des vues et des objets
- Organiser leur disposition sur le tableau de bord
- Gérer les filtres
- Gérer les actions pour ajouter de l'interactivité à vos données
- Utiliser les conteneurs pour ajuster automatiquement la taille et la position des objets

### **Créer une "histoire" de données**

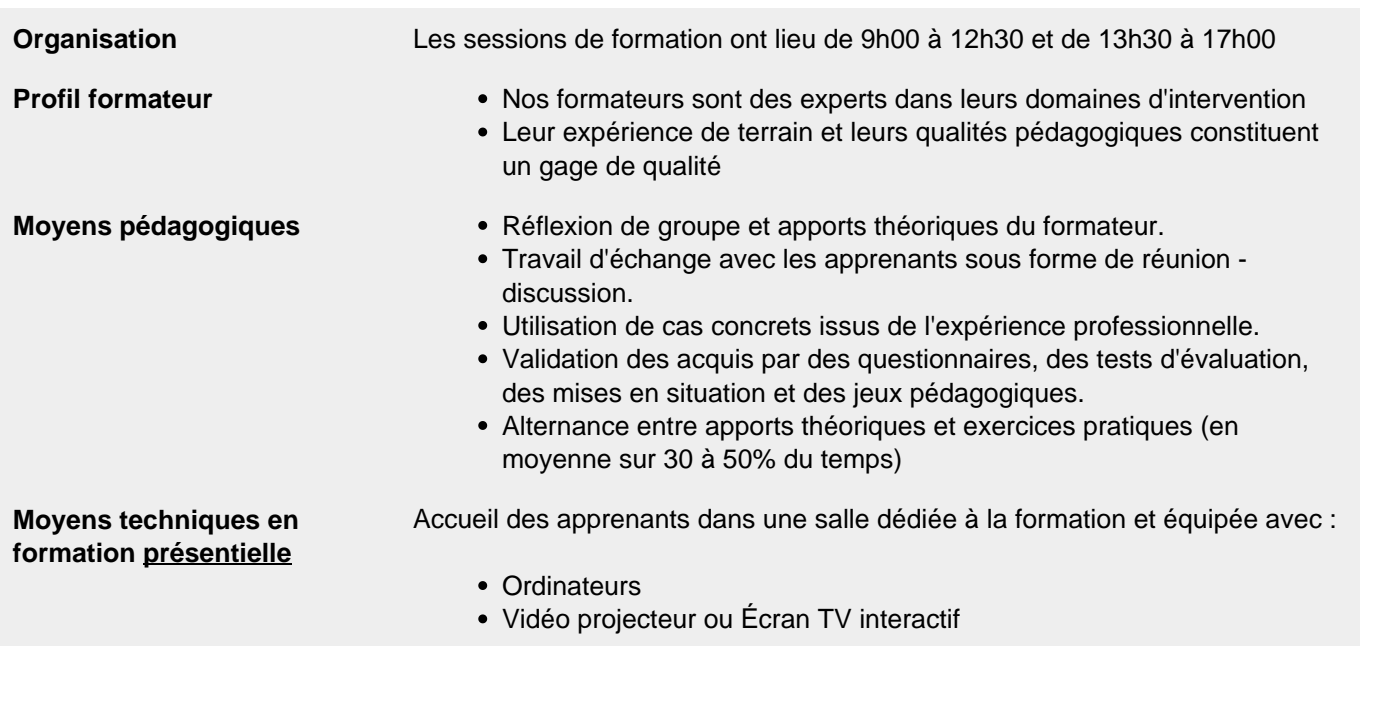

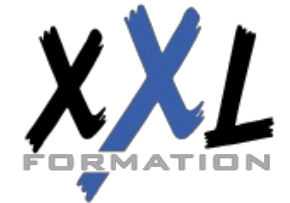

# **XXL Formation**

34 rue Raymond Aron 76130 Mont Saint Aignan **Tél :** 02 35 12 25 55 – **Fax :** 02 35 12 25 56 N° siret : 485 050 611 00014 – N° d'agrément : 23.76.03752.76

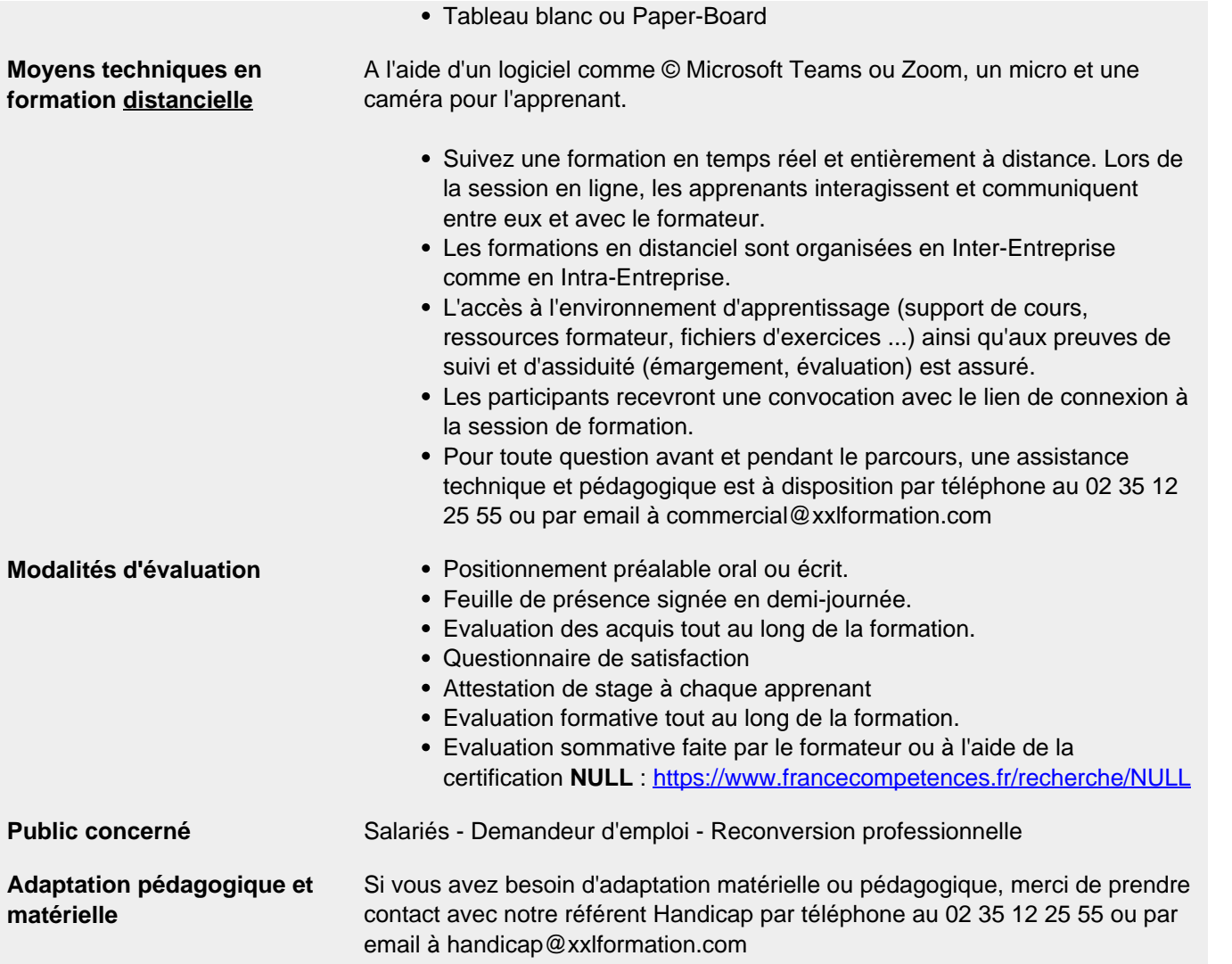

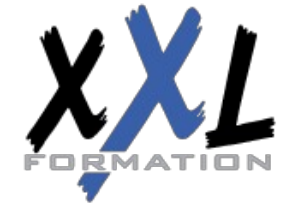

# **XXL Formation**

34 rue Raymond Aron 76130 Mont Saint Aignan **Tél :** 02 35 12 25 55 – **Fax :** 02 35 12 25 56 N° siret : 485 050 611 00014 – N° d'agrément : 23.76.03752.76